# 臺中市政府差勤及費用請領表單系統 新版WebITR 2.0相關重點操作說明

前言

因應新版WebITR 2.0上線,本說明僅就系統「首頁」、「差勤」及「客製表單(即費用請領)」等3大服務 項目進行重點說明,系統詳細操作部分,請至差勤系統「最新公告」下載操作說明詳閱。

壹、 首頁

於WebITR 2.0首頁上方處點選「首頁」,下方列出「首頁」、「批核案件」、「申請案件」、「代理案件」等4 個頁籤(注意:此處僅有「差假」案件,不含費用請領),頁籤下方左側顯示區為「公告欄」、右側顯示 區為「差勤狀況」。

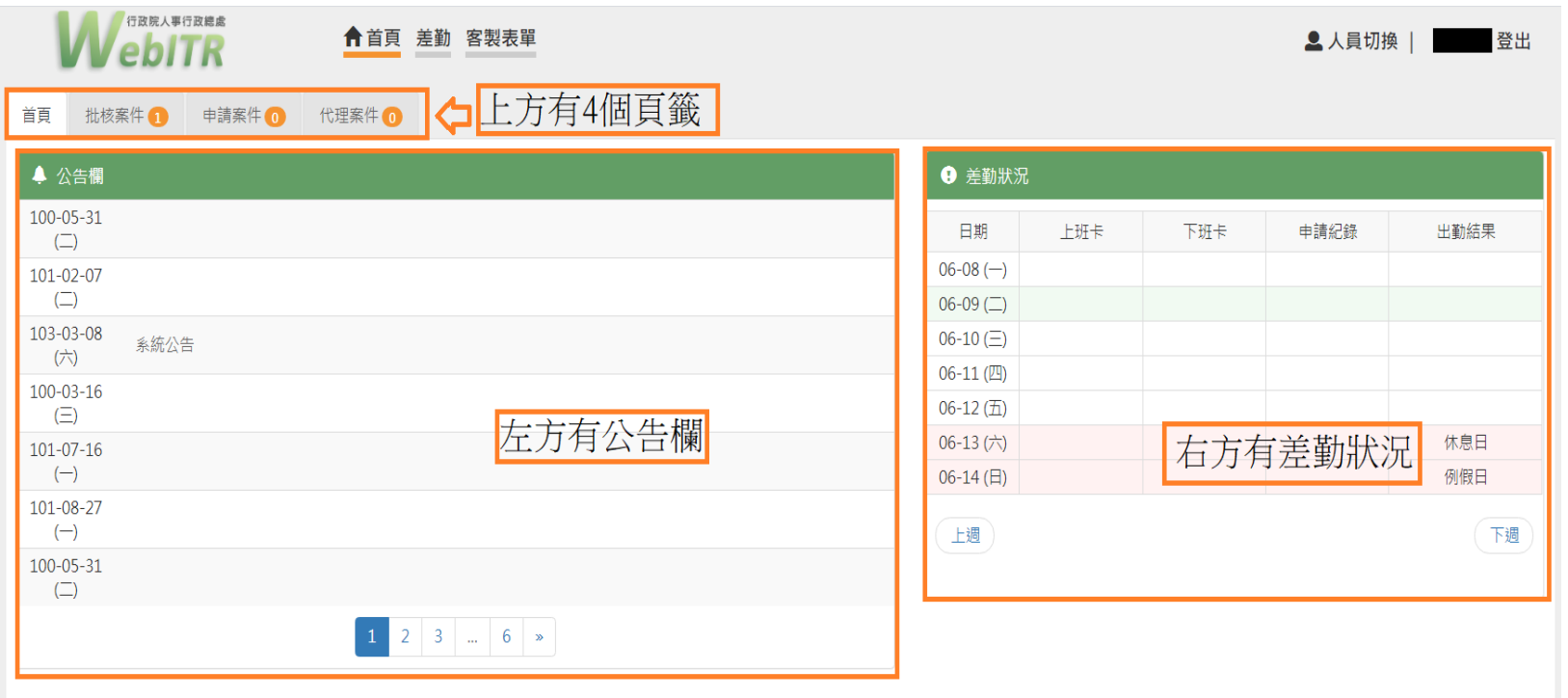

一、 差勤狀況:整合當週刷卡、差假相關紀錄、出勤狀況等資訊,使用者可在此直接點選出勤異常(早 退、曠職、刷卡不一致)處進行修改,分述如下。

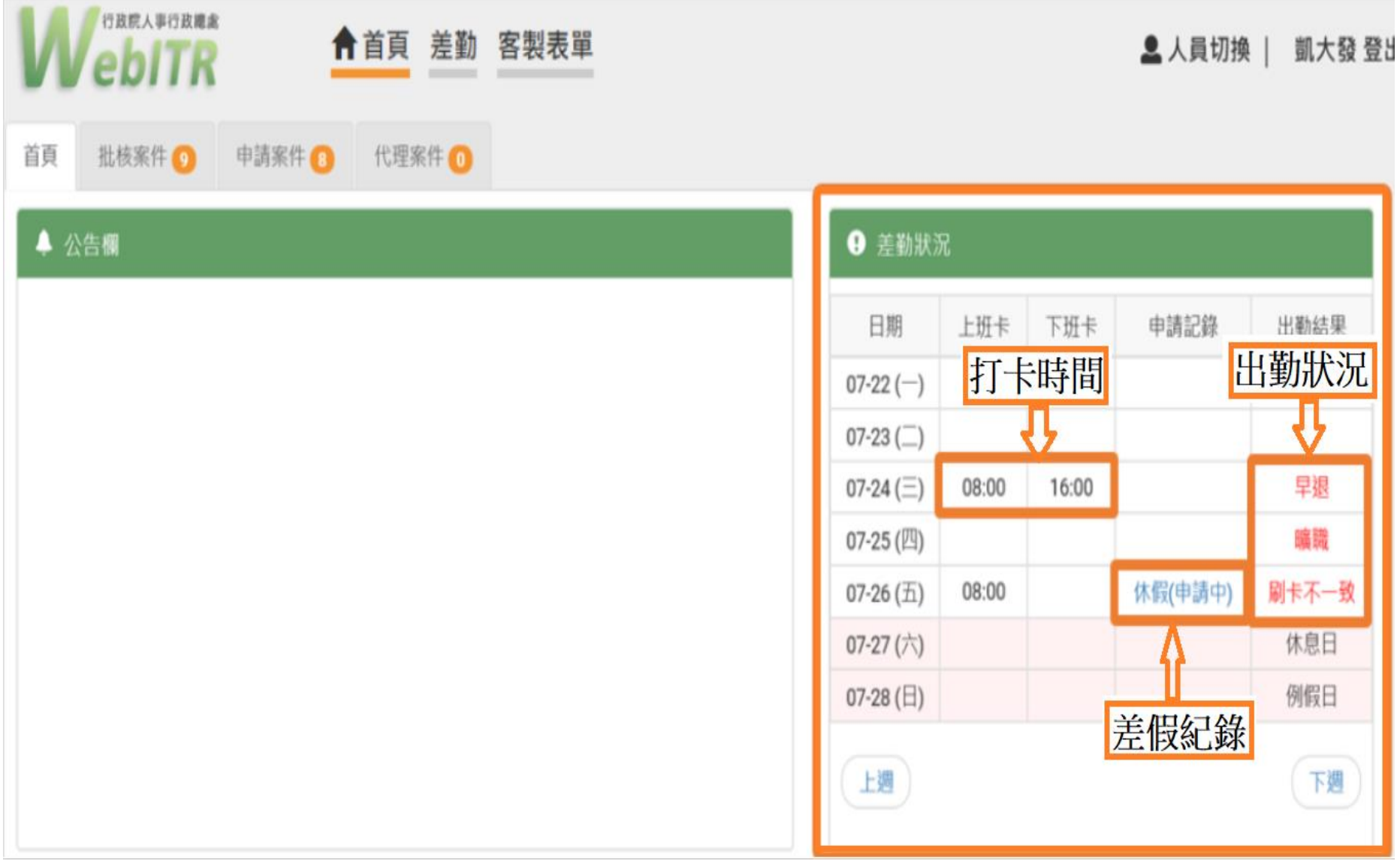

● 刷卡不一致:需處理此狀況時,請點選此訊息,書面將顯示"出勤異常處理作業"書面,使用者可 視下方所列狀況(我刷錯了、我忘刷了)進行選擇。

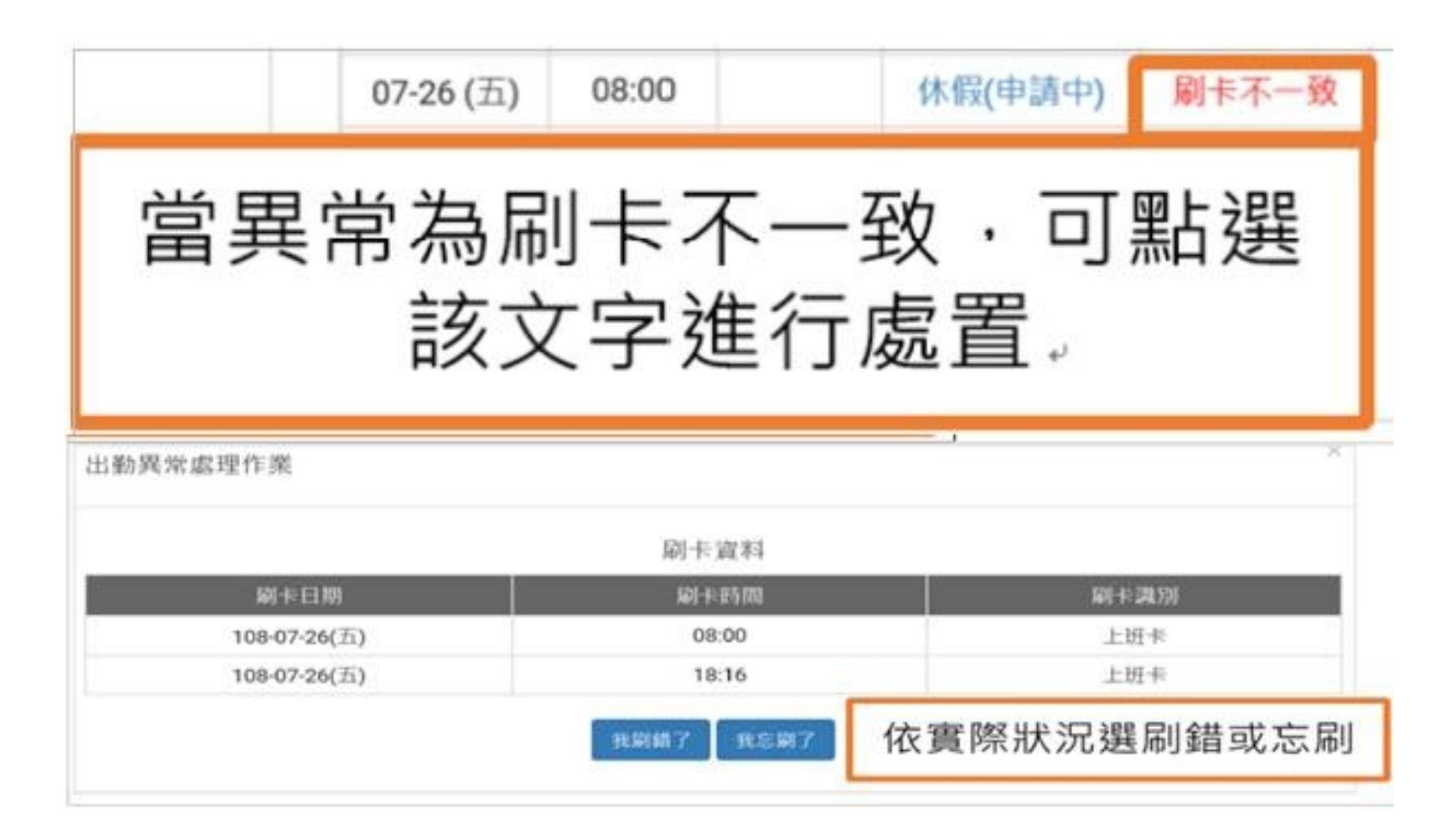

● 遲到、早退或曠職:需處理此狀況時,請點選此訊息,畫面將顯示"請假"畫面,使用者可視所列 狀況(加班、出差、公出…)進行選擇。

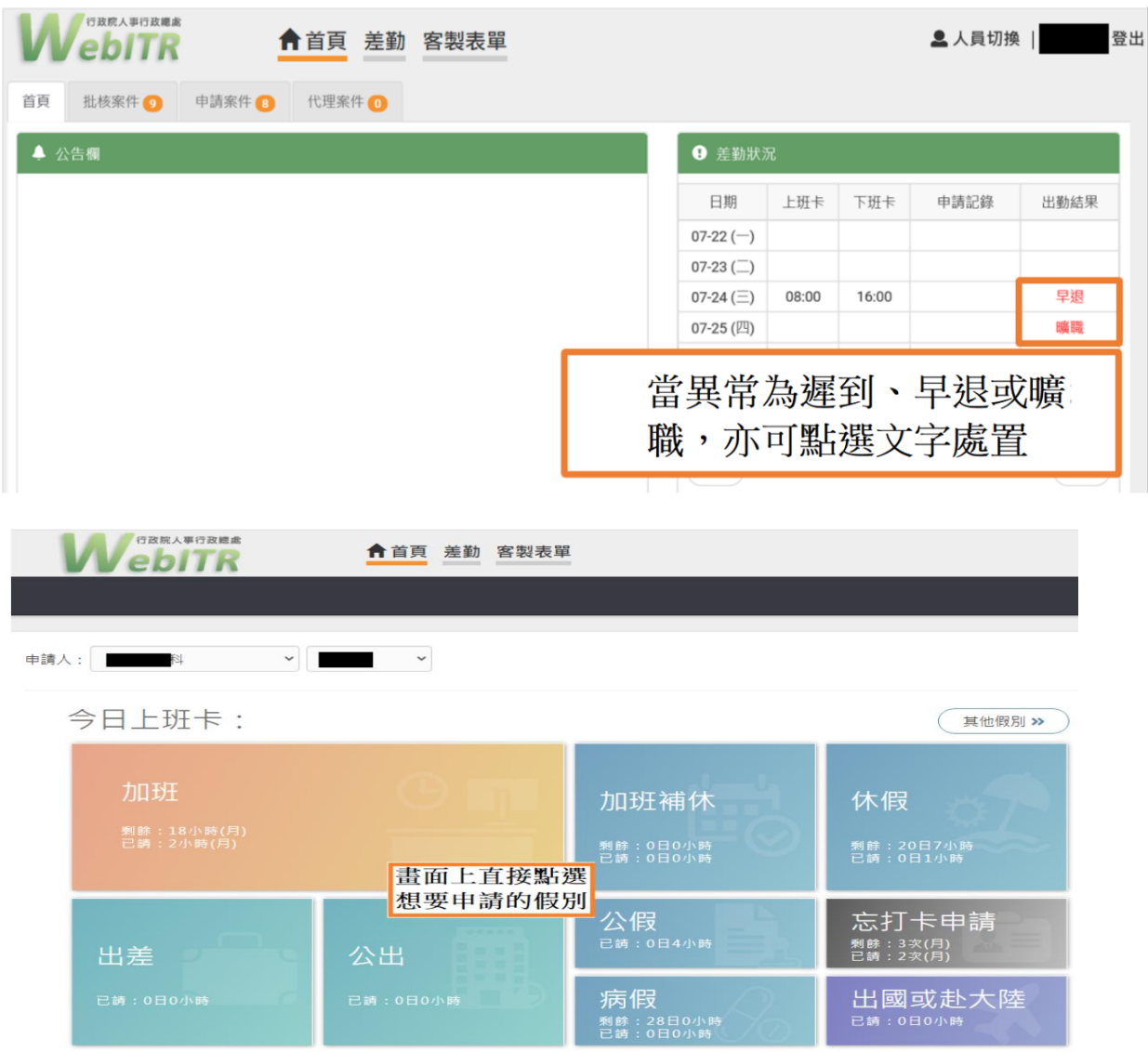

二、「批核案件」、申請案件」:僅包含差勤子系統之差假表單,並無費用相關表單。(費用請領子系 統之「批核案件」、「申請案件」表單,須另點選「客製表單」詳參、客製表單部分)。

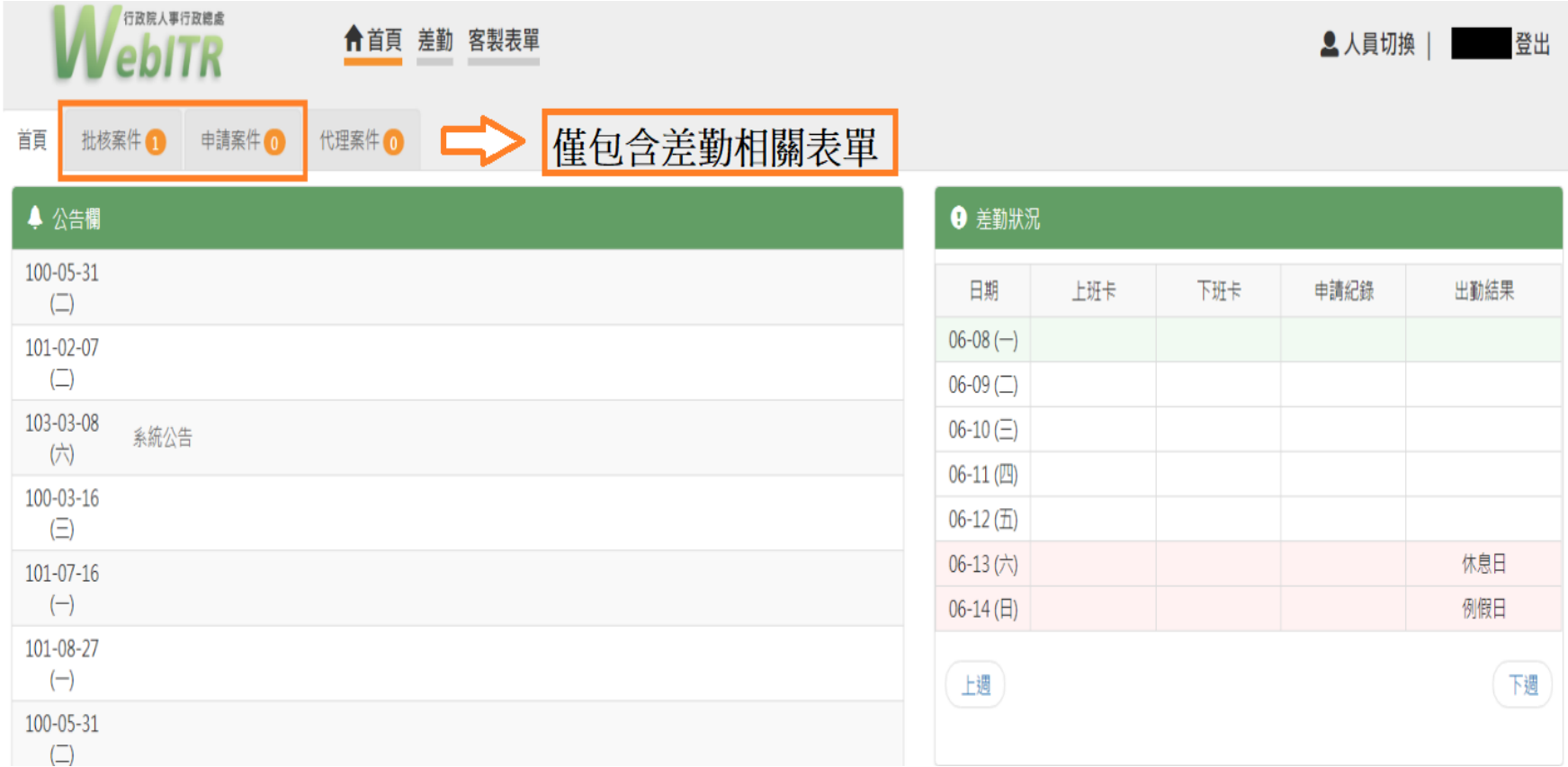

三、 「申請案件」:「申請中的差假取消」與「已決行同意的差假」可直接在申請案件中處理。

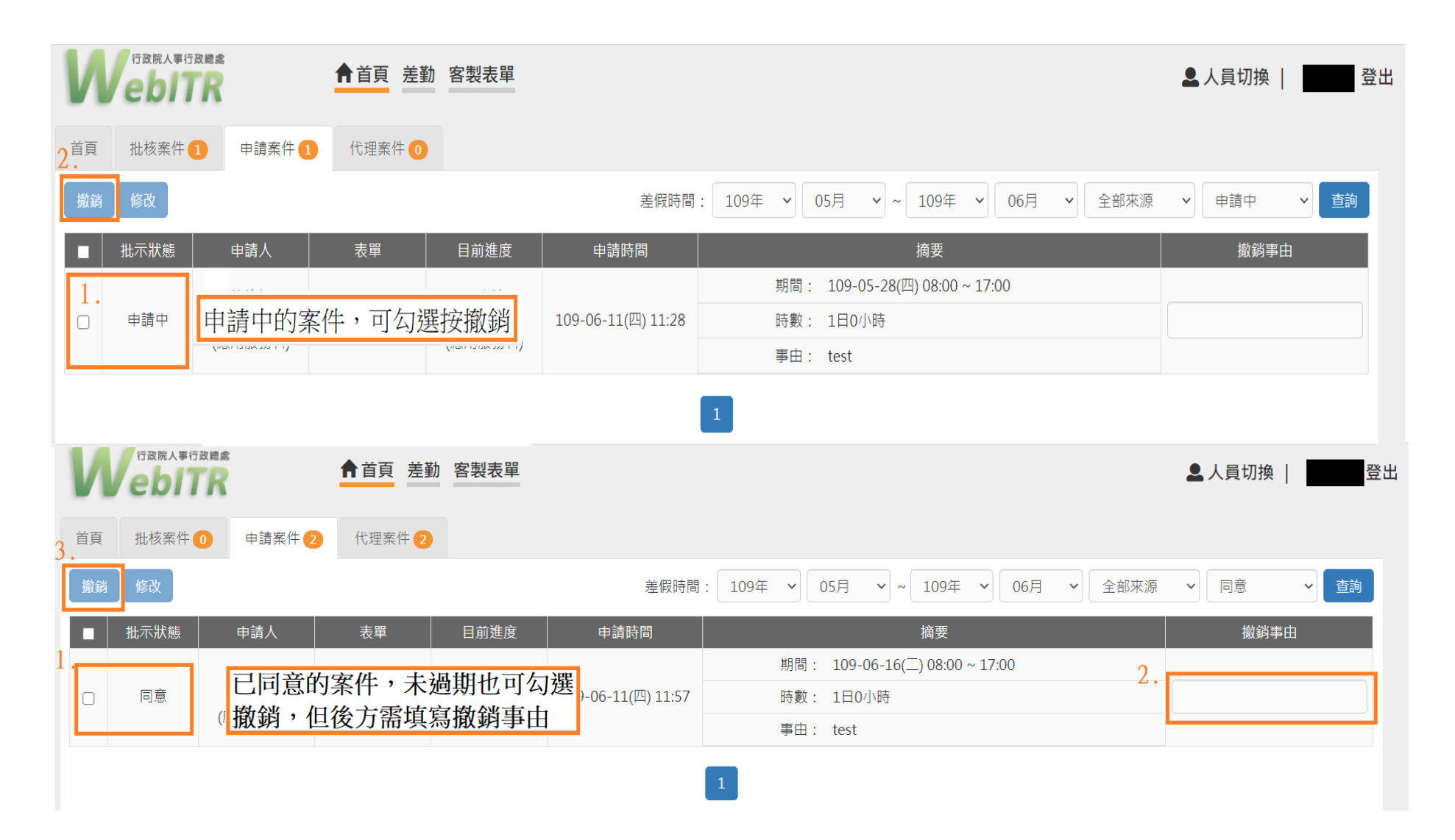

#### 貳、 差勤:

此部分的上方選單(差勤作業、個人資料...)大多是原WebITR1.0首頁的左方選單,以下僅就WebITR2.0變 化較大的部分進行說明。

一、 「差勤」/「差假申請」(點選差勤後預設為此頁面):

可直接在畫面上點選想要申請的假別、加班、忘打卡.. 等,即可進行申請作業。

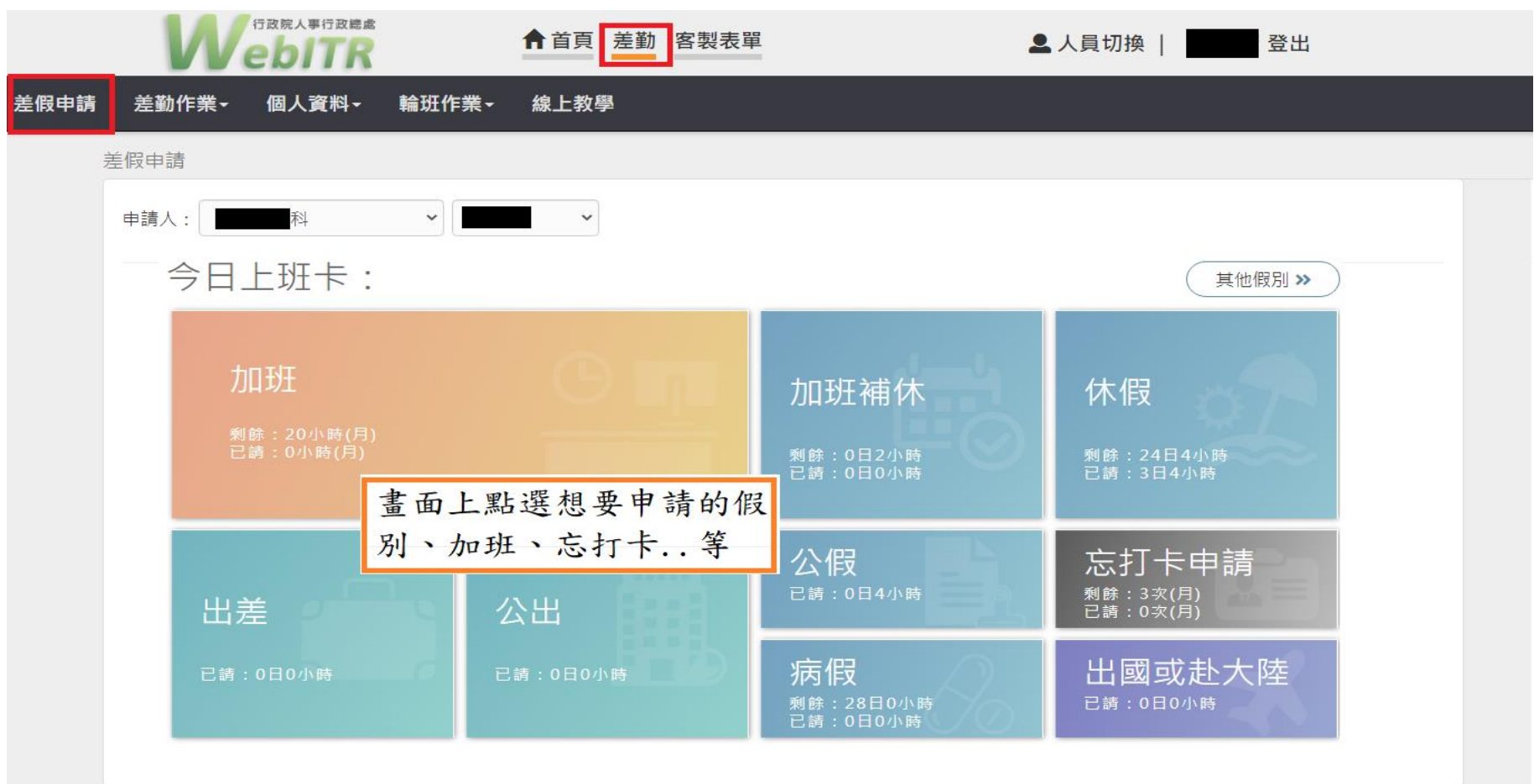

- 二、 要請的假別找不到,請點選其他假別。
	- 點選「其他假別」

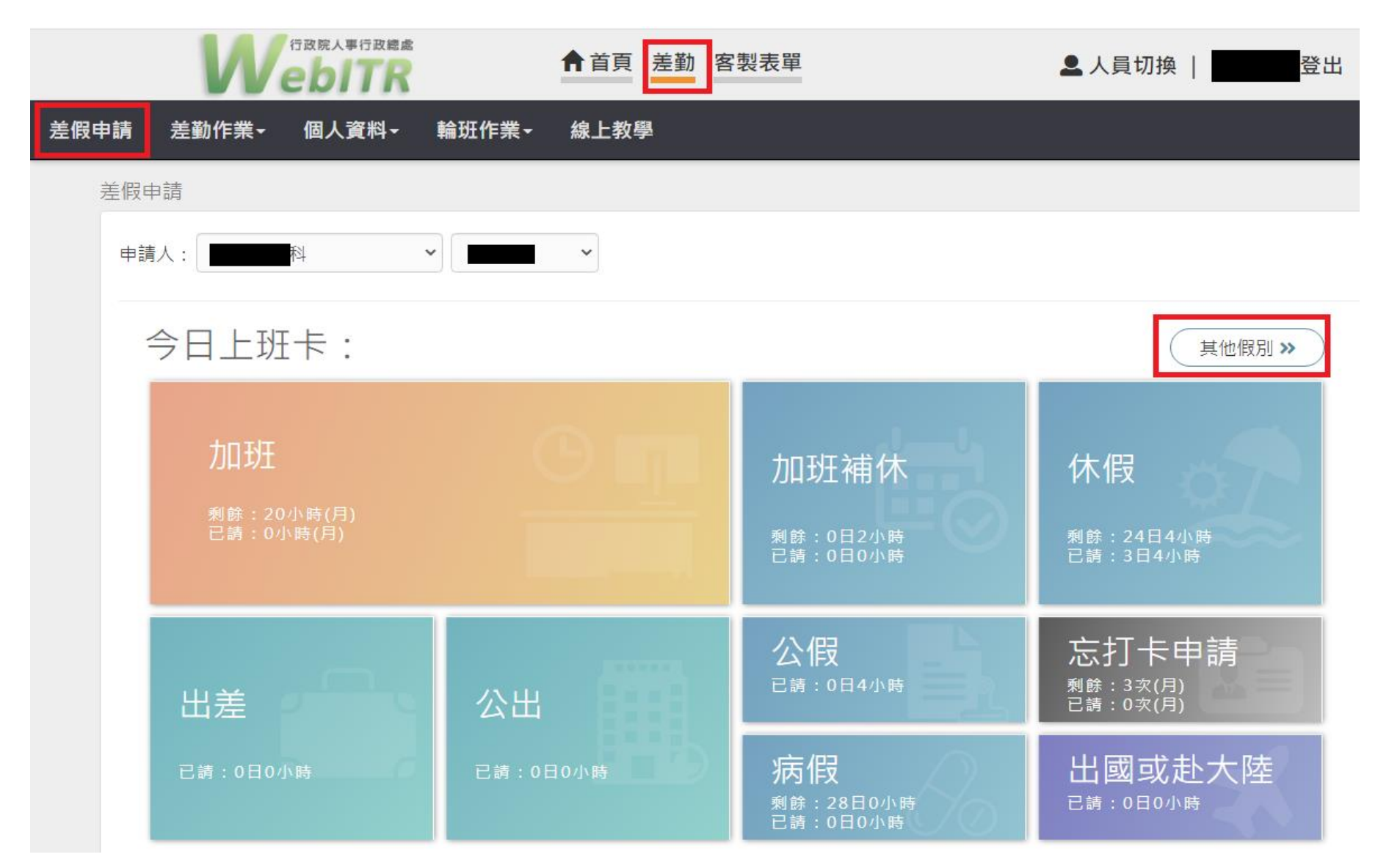

● 進入其他假別後,直接點選假別進入請假頁面,或用下方的關鍵字搜尋想要請的假別

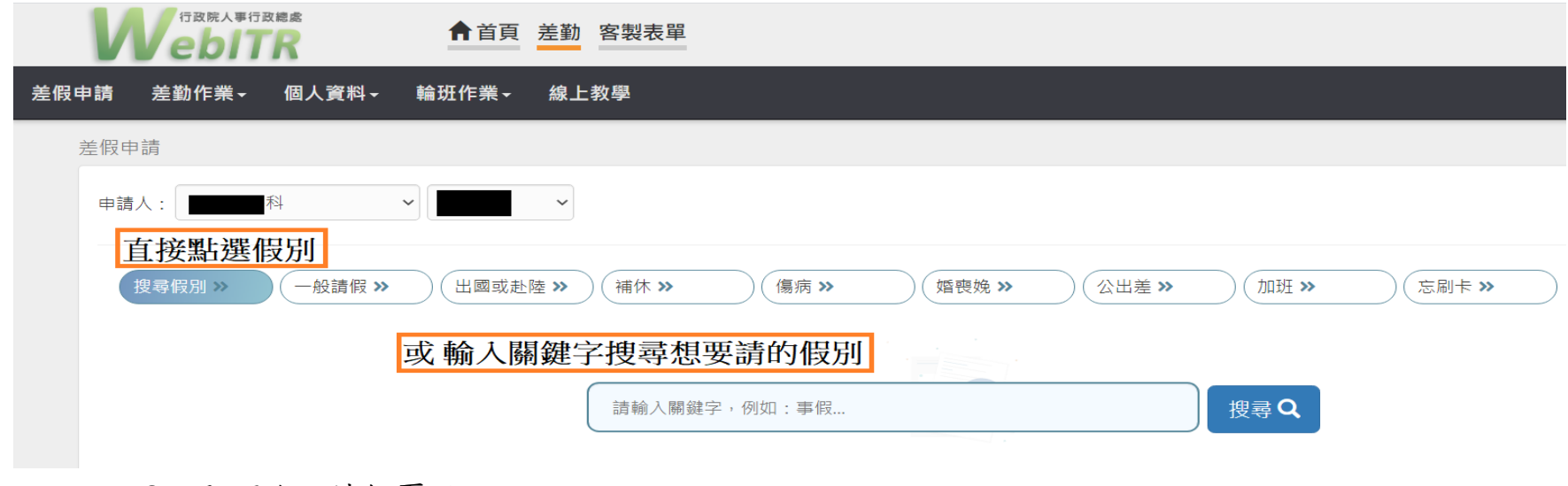

即可進入請假頁面

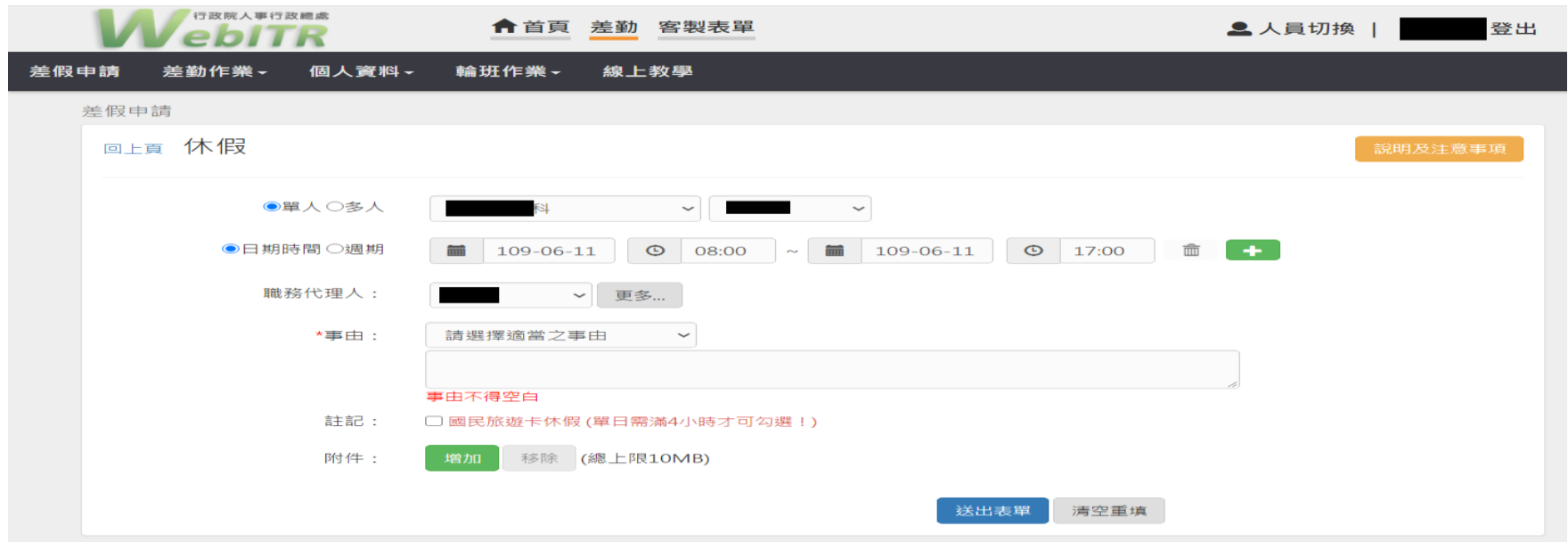

三、 進入請假頁面後,想查看差假申請規定,可點選「說明及注意事項」查看提示訊息。

點選說明及注意事項

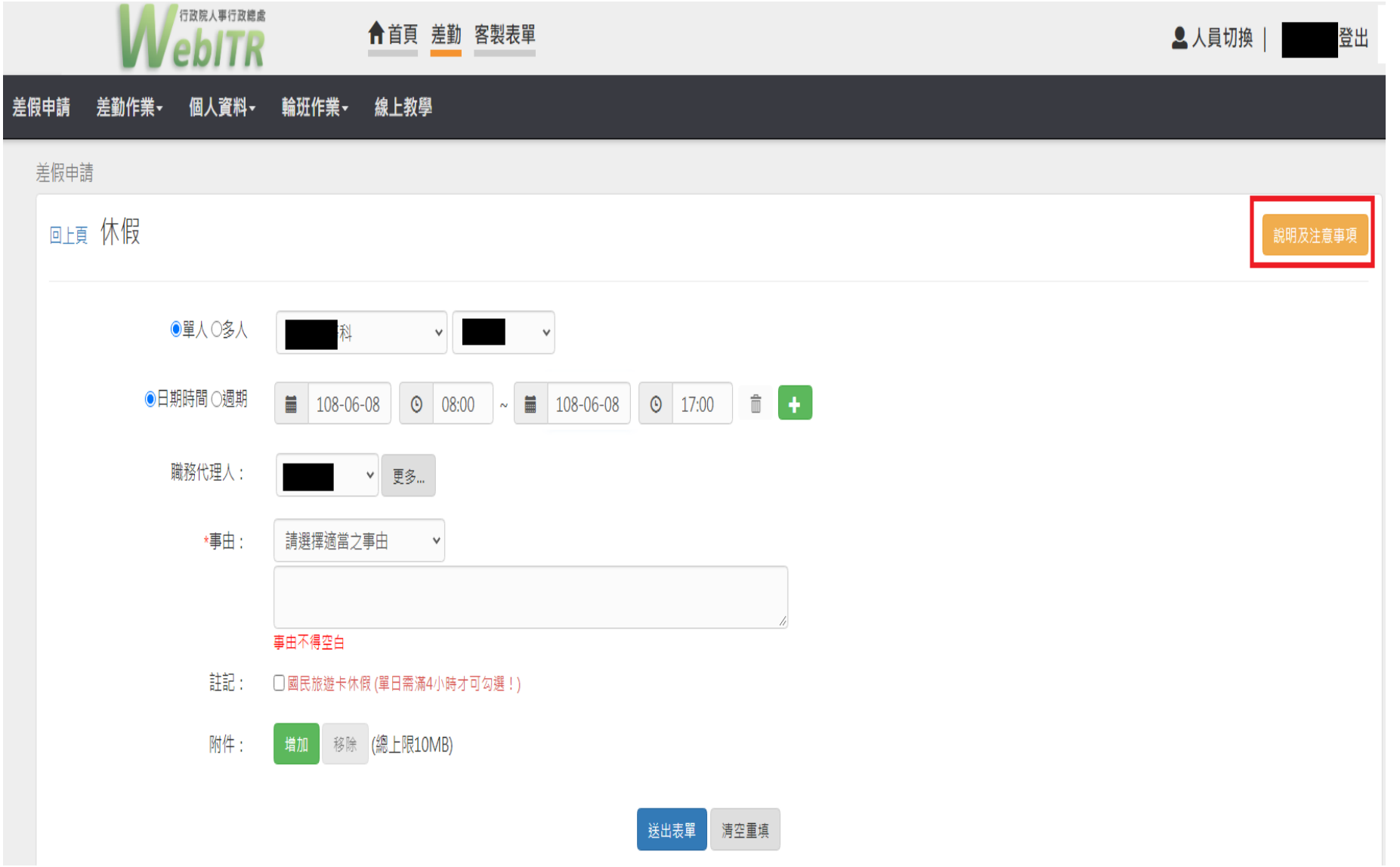

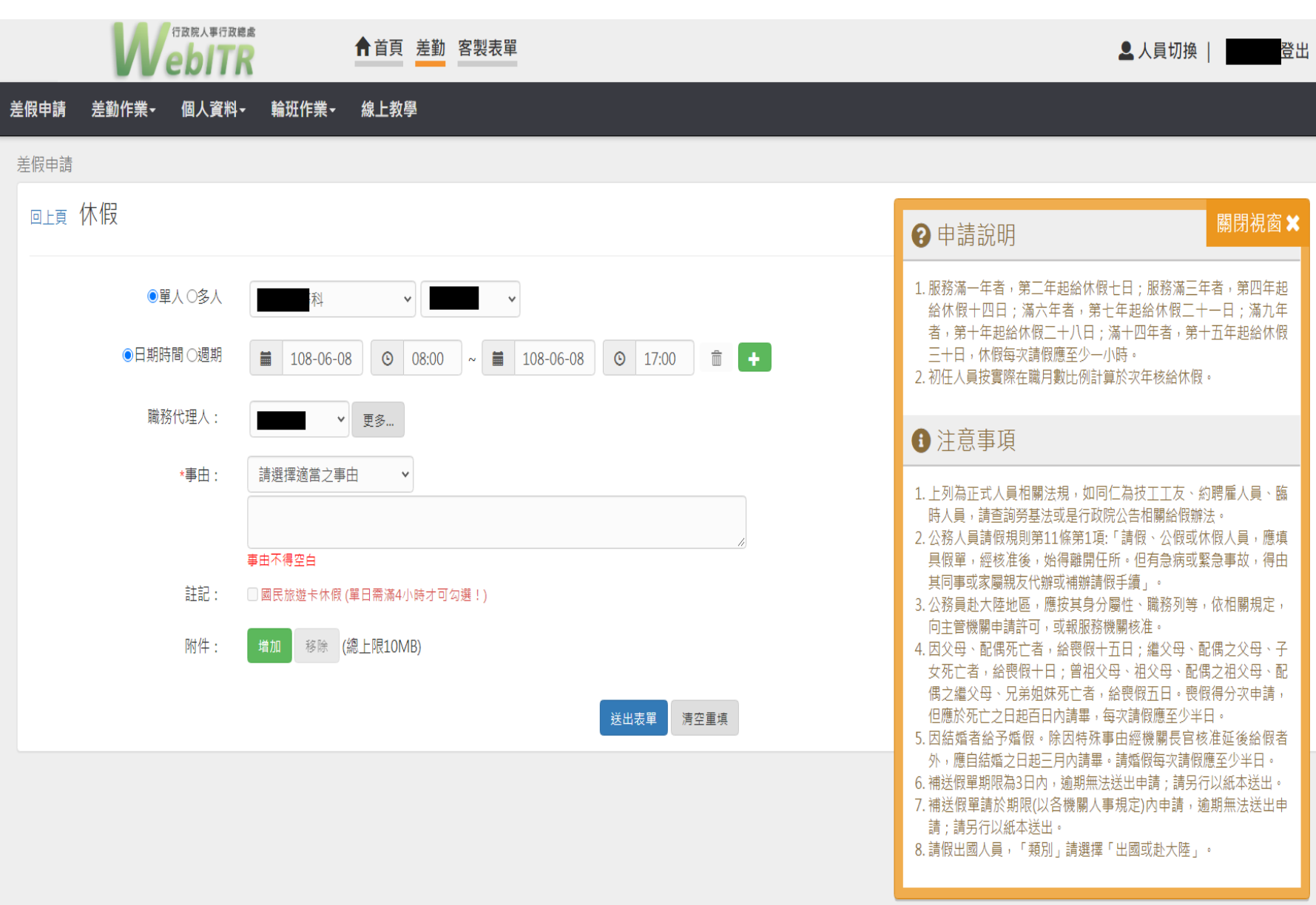

點選「說明及注意事項」後出現提示訊息。

11

# 四、 「差勤」/「個人資料」/「行事曆組別」:新增個人行事曆功能

提供同仁查看自己整月的差假狀況、年度國定假日,勞基法人員還可查看例休情形

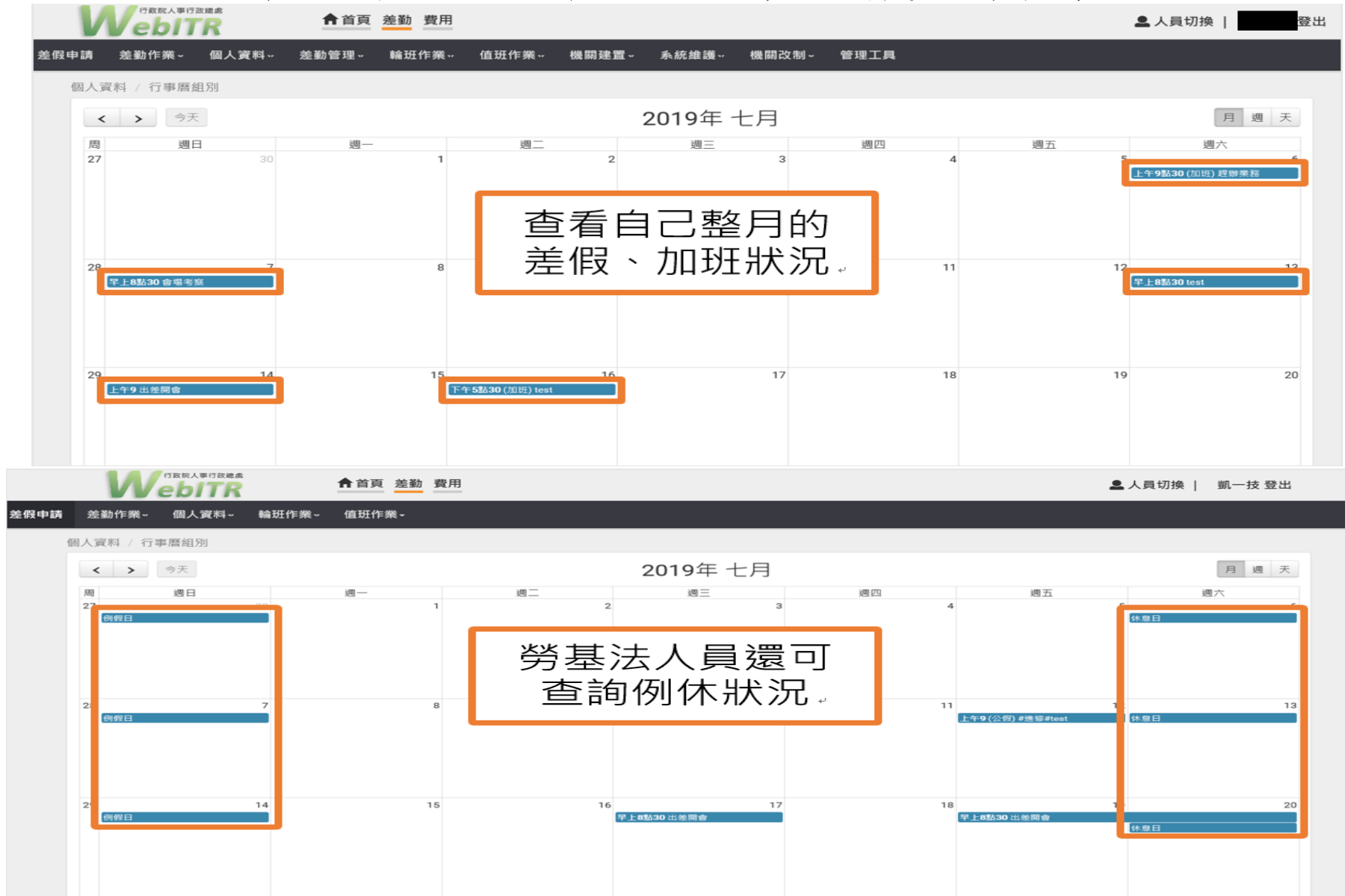

#### 參、客製表單部份:

一、客製表單為WebITR1.0的「費用作業」、「費用管理」(含所有線上及紙本的差旅費、加班費的處理)。因屬 於WebITR1.0的畫面,故會另外開一個頁面顯示。

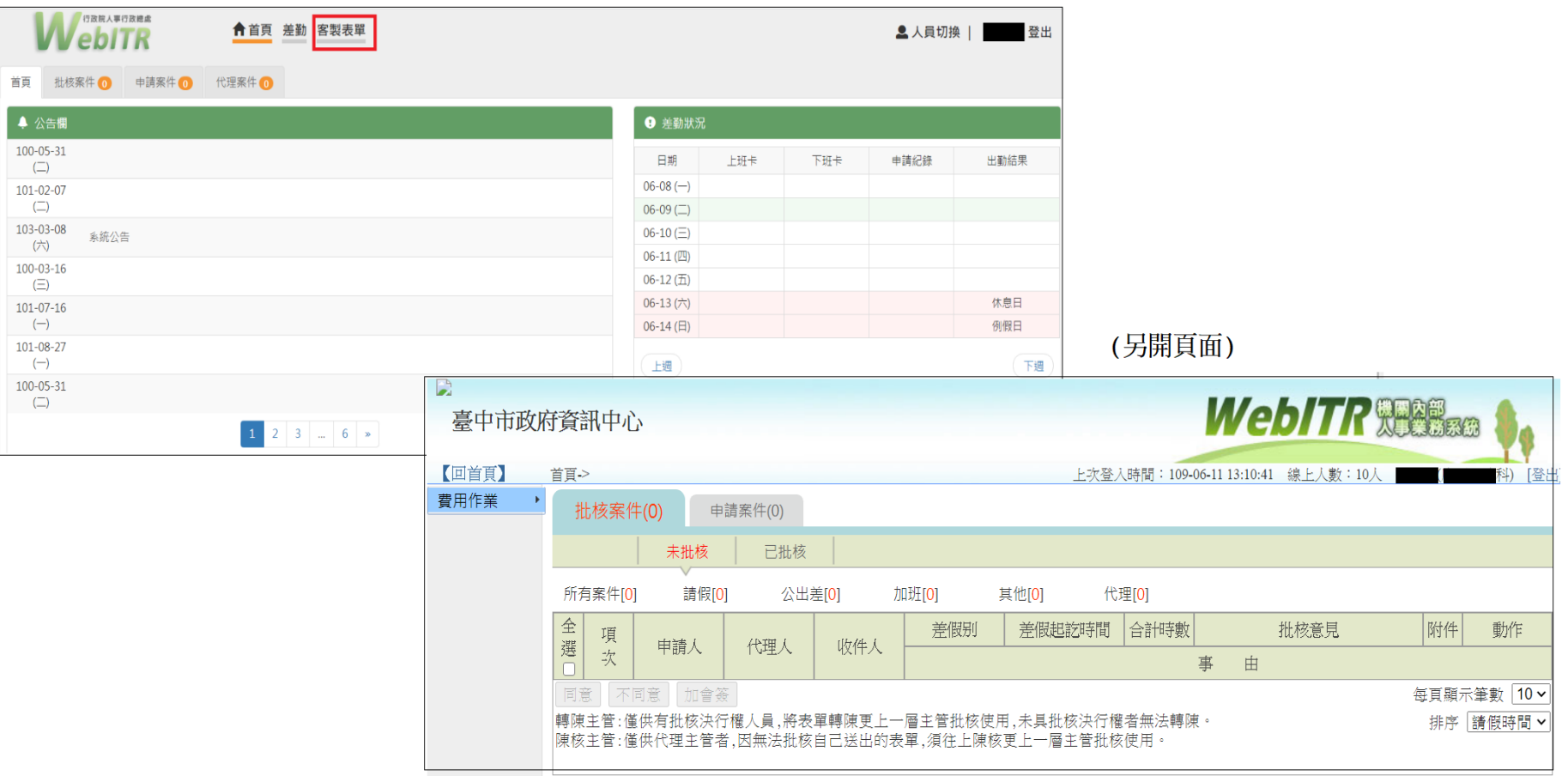

## 註:一般人員:點選「客製表單」後,另開頁面顯示「費用作業」相關選項

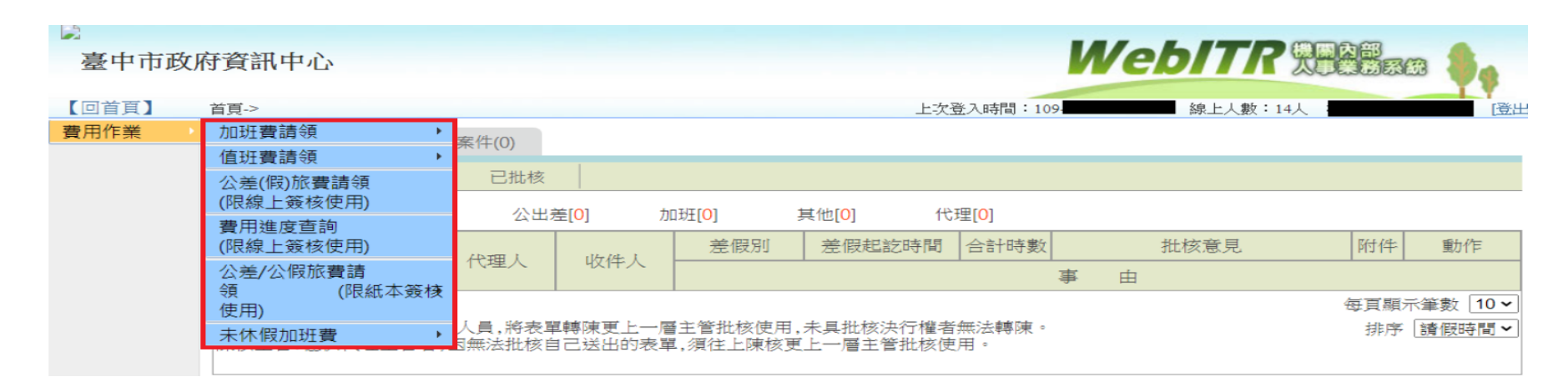

## 註:總務、會計、出納人員:點選「客製表單」後,另開頁面顯示「費用作業」、「費用管理」相關選項。

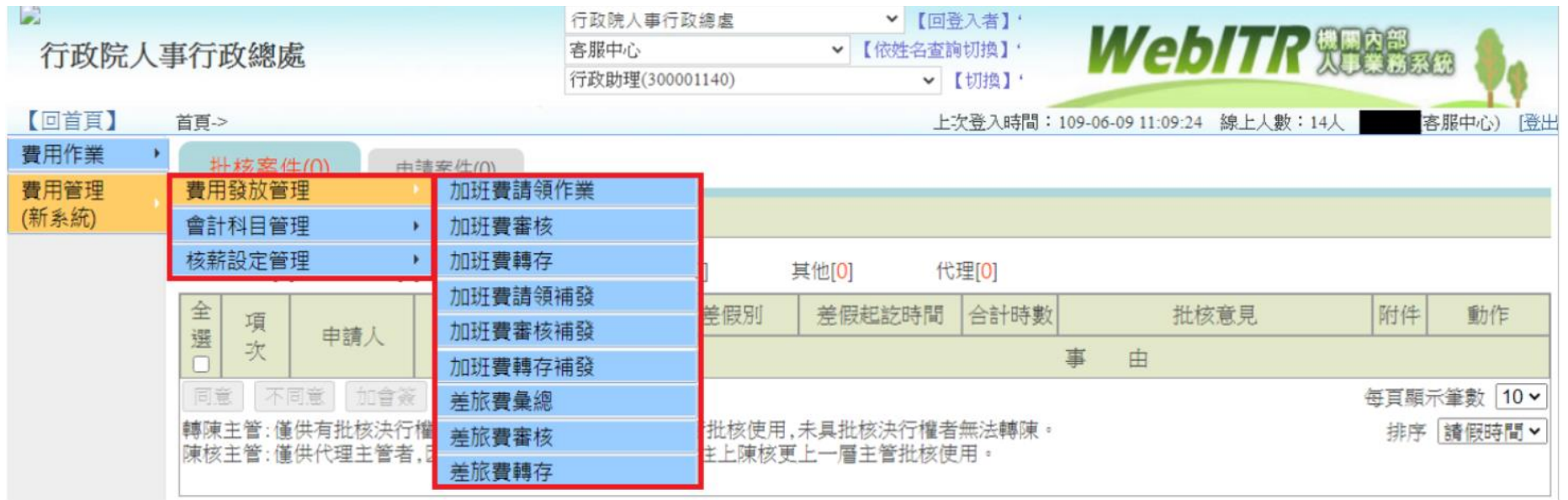

二、點選「客製表單」另開頁面為WebITR1.0的畫面,可看到費用子系統之「批核案件」、「申請案件」

| 行政院人事行政總處<br>客製表單<br>← 首頁 差勤<br>ebITR      |                                                          |       |                                                                                 |     |                                        |        |  |                              |        |      |      | 登出<br>2人員切換 |  |
|--------------------------------------------|----------------------------------------------------------|-------|---------------------------------------------------------------------------------|-----|----------------------------------------|--------|--|------------------------------|--------|------|------|-------------|--|
| 首頁<br>批核案件 (0)<br>申請案件 (0)<br>代理案件 (0)     |                                                          |       |                                                                                 |     |                                        |        |  |                              |        |      |      |             |  |
| ▲ 公告欄                                      |                                                          |       |                                                                                 |     |                                        |        |  | ← 差勤狀況                       |        |      |      |             |  |
| 100-05-31<br>$\subseteq$                   |                                                          |       |                                                                                 |     |                                        |        |  | 日期                           | 上班卡    | 下班卡  | 申請紀錄 | 出勤結果        |  |
| $101 - 02 - 07$                            |                                                          |       |                                                                                 |     |                                        |        |  | $06 - 08$ $(-)$              |        |      |      |             |  |
| $\subseteq$                                |                                                          |       |                                                                                 |     |                                        |        |  | $06-09$ ( $\Box$ )           |        |      |      |             |  |
| 103-03-08<br>系統公告<br>(六)                   |                                                          |       |                                                                                 |     |                                        |        |  | $06-10 (\equiv)$             |        |      |      |             |  |
| $100 - 03 - 16$                            |                                                          |       |                                                                                 |     |                                        |        |  | 06-11 (四)                    |        |      |      |             |  |
| $\subseteq$                                |                                                          |       |                                                                                 |     |                                        |        |  | $06-12$ ( $\overline{\pm}$ ) |        |      |      |             |  |
| $101 - 07 - 16$                            |                                                          |       |                                                                                 |     |                                        |        |  | $06-13$ (六)<br>$06-14$ (日)   |        |      |      | 休息日         |  |
| $101 - 08 - 27$                            | $(-)$                                                    |       |                                                                                 |     |                                        |        |  |                              |        |      |      | 例假日         |  |
| $(-)$                                      |                                                          |       |                                                                                 |     |                                        |        |  | 上週                           |        |      |      | 下週          |  |
| 100-05-31<br>$\subseteq$                   |                                                          |       |                                                                                 |     |                                        |        |  |                              |        |      |      |             |  |
|                                            |                                                          |       |                                                                                 |     |                                        |        |  |                              |        |      |      |             |  |
|                                            |                                                          |       | $\begin{array}{ c c c c c c } \hline 1 & 2 & 3 & \ldots & 6 & \ast \end{array}$ |     |                                        |        |  |                              |        |      |      |             |  |
|                                            |                                                          |       |                                                                                 |     |                                        |        |  |                              |        |      |      |             |  |
|                                            | (另開頁面)                                                   |       |                                                                                 |     |                                        |        |  |                              |        |      |      |             |  |
|                                            |                                                          |       |                                                                                 |     |                                        |        |  |                              |        |      |      |             |  |
| D                                          |                                                          |       | 慮<br>【回登入者】<br>$\checkmark$                                                     |     |                                        |        |  |                              |        |      |      |             |  |
| 行政院人事行政總處                                  | v 【依姓名查詢切換】"<br>處本部                                      |       |                                                                                 |     |                                        |        |  |                              |        |      |      |             |  |
|                                            |                                                          |       |                                                                                 |     | v 【切換】                                 |        |  |                              |        |      |      |             |  |
| 【回首頁】                                      |                                                          |       |                                                                                 |     | 上次登入時間:10<br>11:25:20 線上人數:14人<br>[登出] |        |  |                              |        |      |      |             |  |
| 首百->                                       |                                                          |       |                                                                                 |     |                                        |        |  |                              |        |      |      |             |  |
| 費用作業                                       | 批核案件(0)                                                  |       | 申請案件(0)                                                                         |     |                                        |        |  |                              |        |      |      |             |  |
|                                            |                                                          |       |                                                                                 |     |                                        |        |  |                              |        |      |      |             |  |
|                                            |                                                          | 未批核   | 已批核                                                                             |     |                                        |        |  |                              |        |      |      |             |  |
|                                            | 所有案件[0]<br>公出差[0]<br>代理[0]                               |       |                                                                                 |     |                                        |        |  |                              |        |      |      |             |  |
|                                            |                                                          | 請假[0] |                                                                                 |     | 加班[0]                                  | 其他[0]  |  |                              |        |      |      |             |  |
|                                            | 全                                                        | 申請人   | 代理人                                                                             | 收件人 | 差假別                                    | 差假起訖時間 |  | 合計時數                         |        | 批核意見 | 附件   | 動作          |  |
|                                            | 項次<br>選<br>$\Box$                                        |       |                                                                                 |     |                                        |        |  |                              | 事<br>由 |      |      |             |  |
|                                            | 加會簽<br>同意<br>不同意<br>每頁顯示筆數 10 v                          |       |                                                                                 |     |                                        |        |  |                              |        |      |      |             |  |
|                                            | 轉陳主管:僅供有批核決行權人員,將表單轉陳更上一層主管批核使用,未具批核決行權者無法轉陳。<br>排序 請假時間 |       |                                                                                 |     |                                        |        |  |                              |        |      |      |             |  |
| 陳核主管:僅供代理主管者,因無法批核自己送出的表單,須往上陳核更上一層主管批核使用。 |                                                          |       |                                                                                 |     |                                        |        |  |                              |        |      |      |             |  |
|                                            |                                                          |       |                                                                                 |     |                                        |        |  |                              |        |      |      |             |  |